# **Lecture 10**

Thermal Sensors

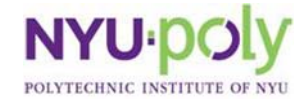

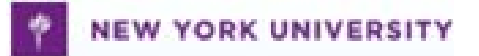

# **DS1620**

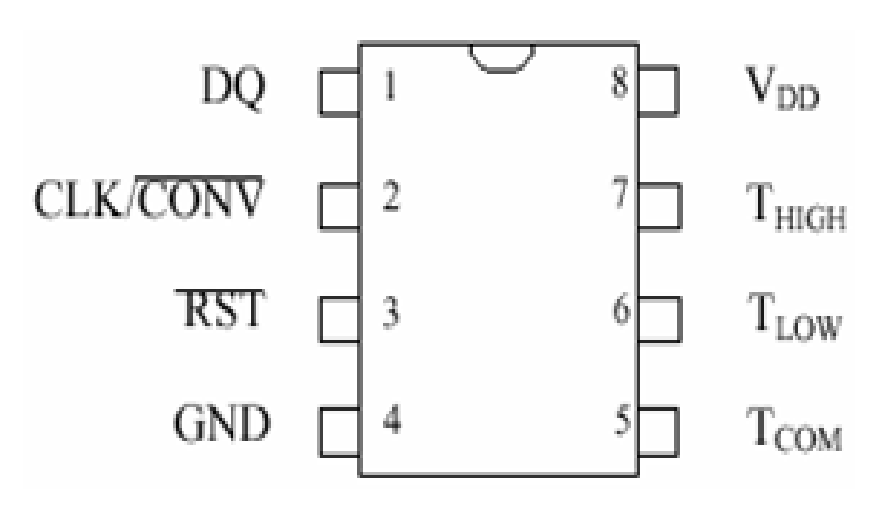

- Digital thermometer
	- Provides 9-bit temperature readings
	- Temperature range from  $-55^{\circ}$ C to  $125^{\circ}$ C
	- Acts as a thermostat

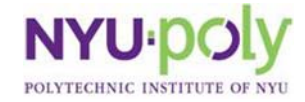

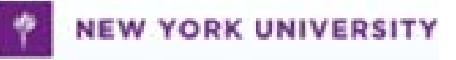

# **Detail Description**

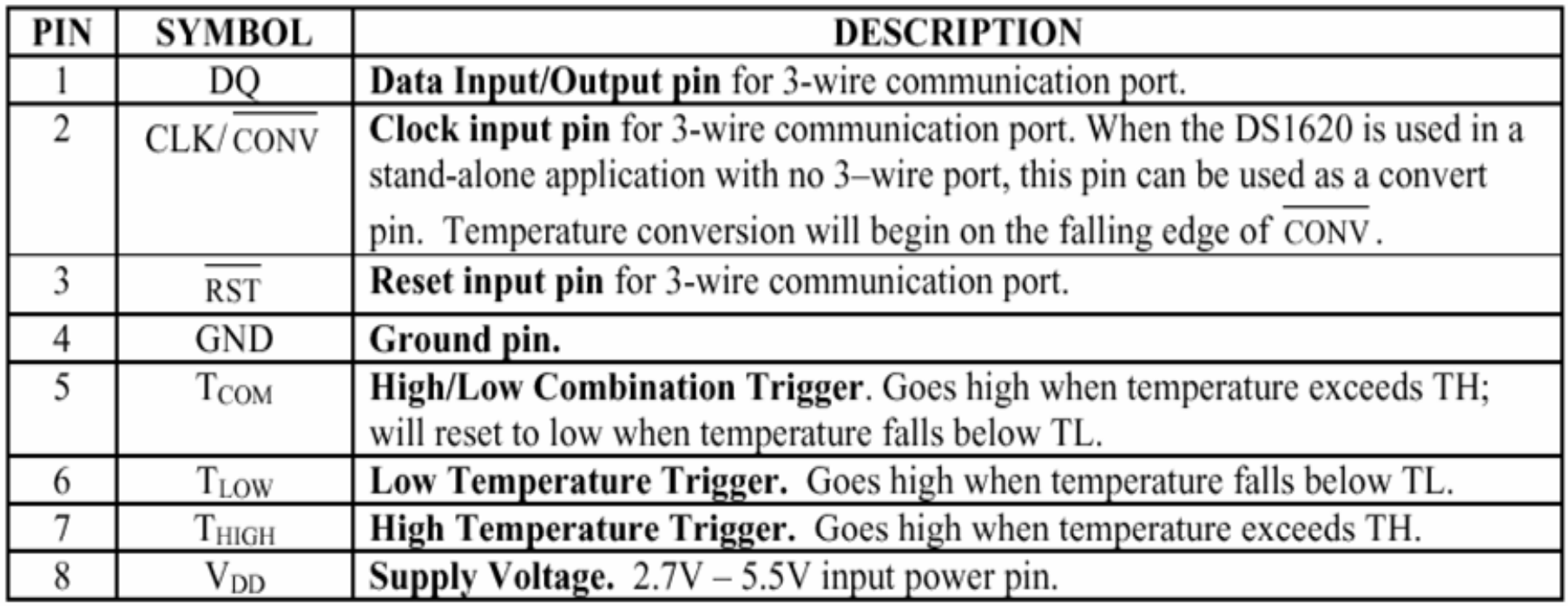

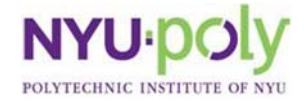

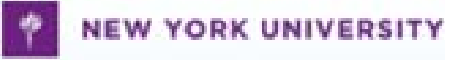

#### **DS1620 with BS2**

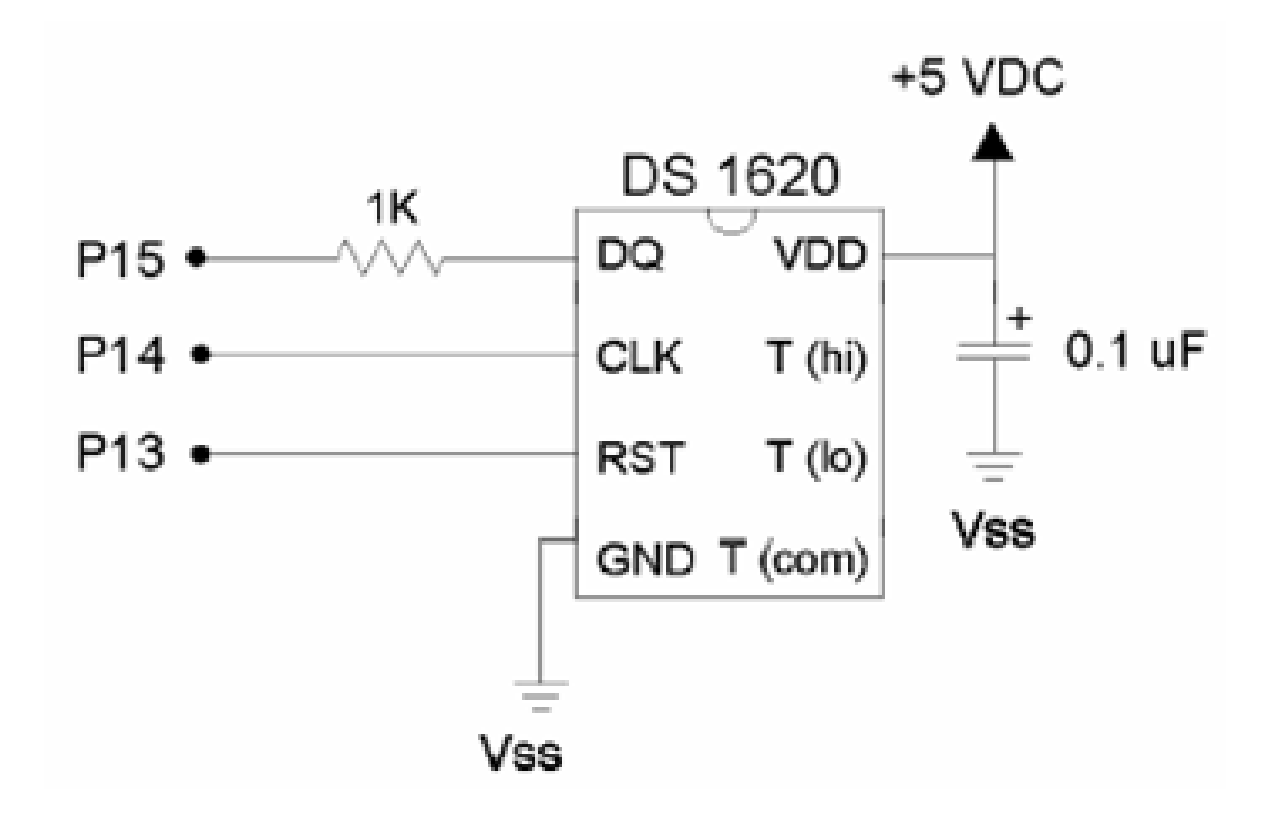

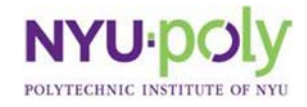

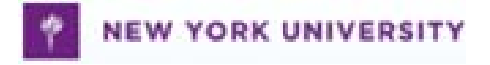

# **Programming for DS1620 1**

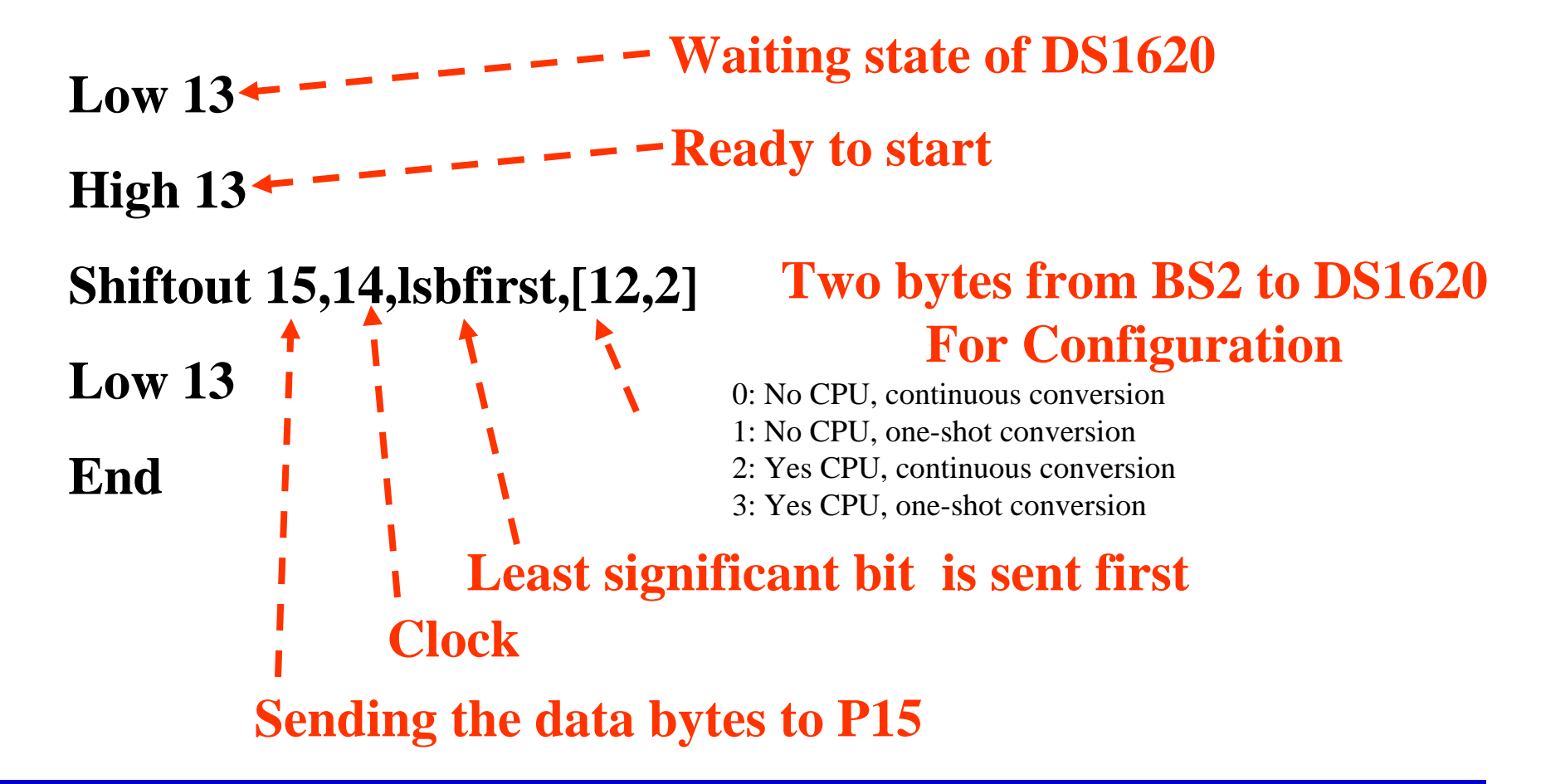

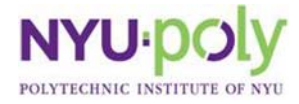

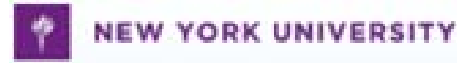

# **Programming for DS1620 2**

**high 13 Ready to start Shiftout 15,14,lsbfirst,[238] Start conversion low 13** 

```
Temploop: 
high 13 
shiftout 15,14,Isbfirst,[170] + – – Send "get data" command
shiftin 15,14,lsbpre,[x] 
Get the datalow 13 
degC=x/2
Goto Temploop
```
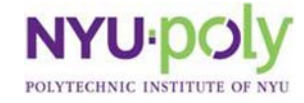

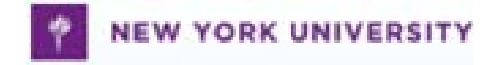

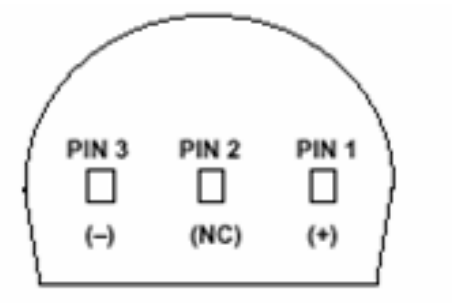

\* PIN 2 CAN BE EITHER ATTACHED OR UNCONNECTED **BOTTOM VIEW** 

# **AD592**

- $\bullet$  Analog temperature sensor
	- Provides an output current proportional to absolute temperature
	- Temperature range from  $-25^{\circ}$ C to  $105^{\circ}$ C
	- Acts as a thermostat
	- Extended out away from the recording instruments

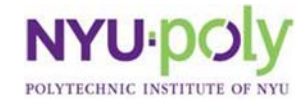

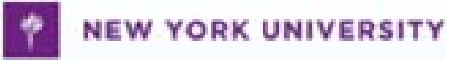

#### **Temperature Probe with AD592**

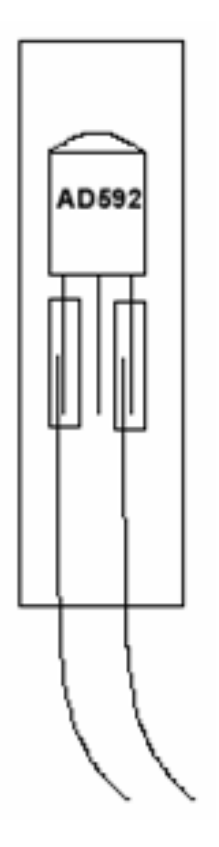

• The part needs to be protected before being inserted into liquid

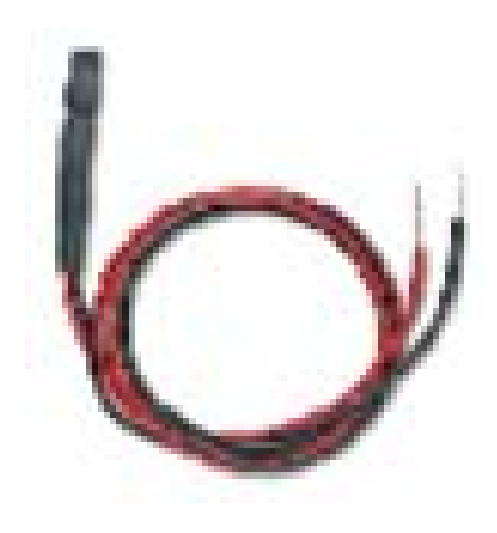

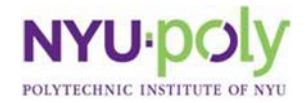

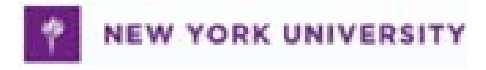

#### **How to Make Temperature Probe 1**

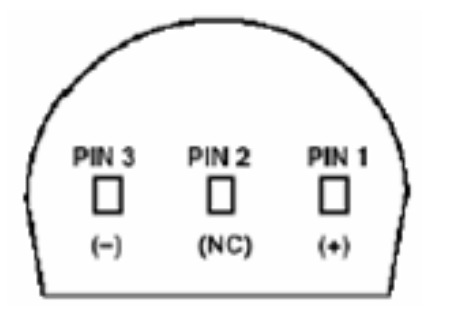

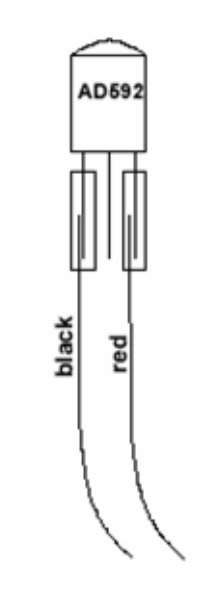

- 1. Identify the AD 592's (-), NC, and (+) pins from this picture as viewed from the bottom
- 2. Slip the solder sleeve over the black wire and pin 3 (-)
- 3. Slip another solder sleeve over the red wire and pin 1  $(+)$
- 4. Heat up the connections until the wires are joined

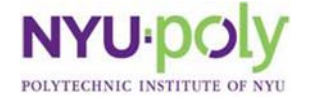

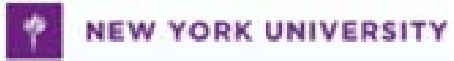

#### **How to Make Temperature Probe 2**

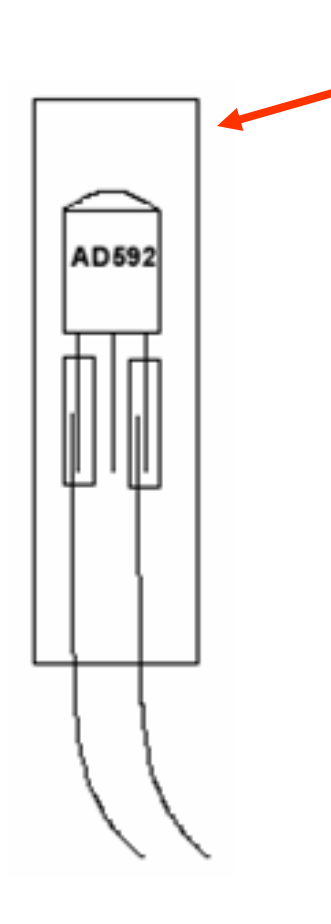

#### **Clamp here**

- 5. Slip the heat shrink tubing over the entire package
- 6. Fasten the package with a heat gun, and while it's still hot clamp the top portion to ensure that it stays shut

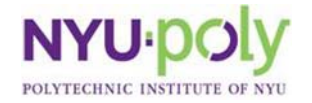

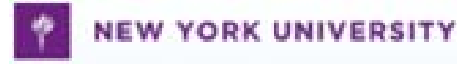

## **AD592 with BS2**

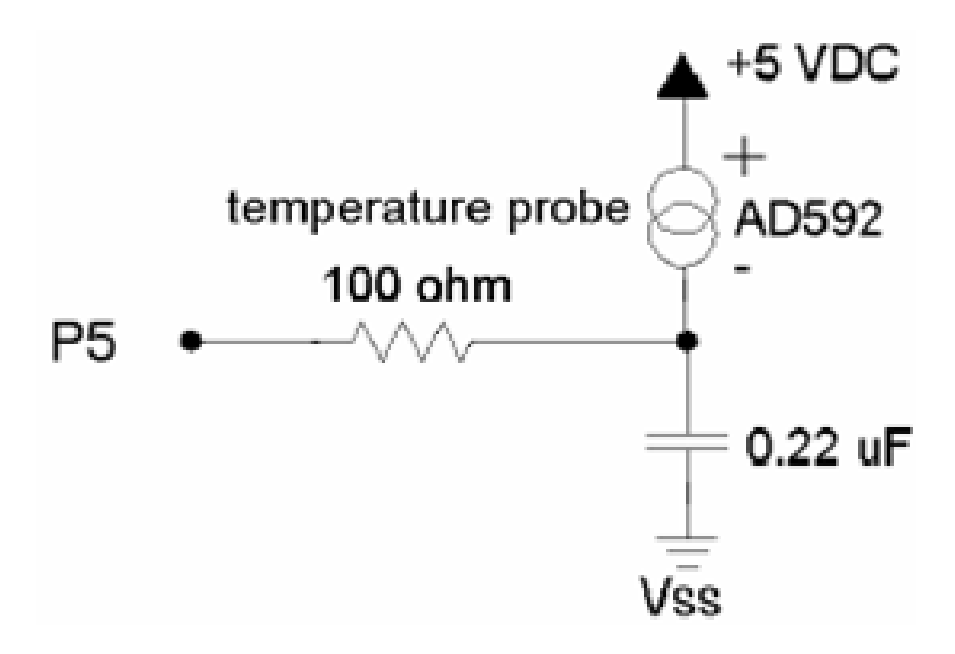

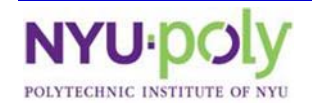

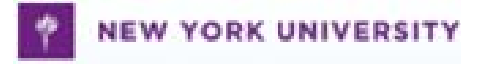

## **Caution!!**

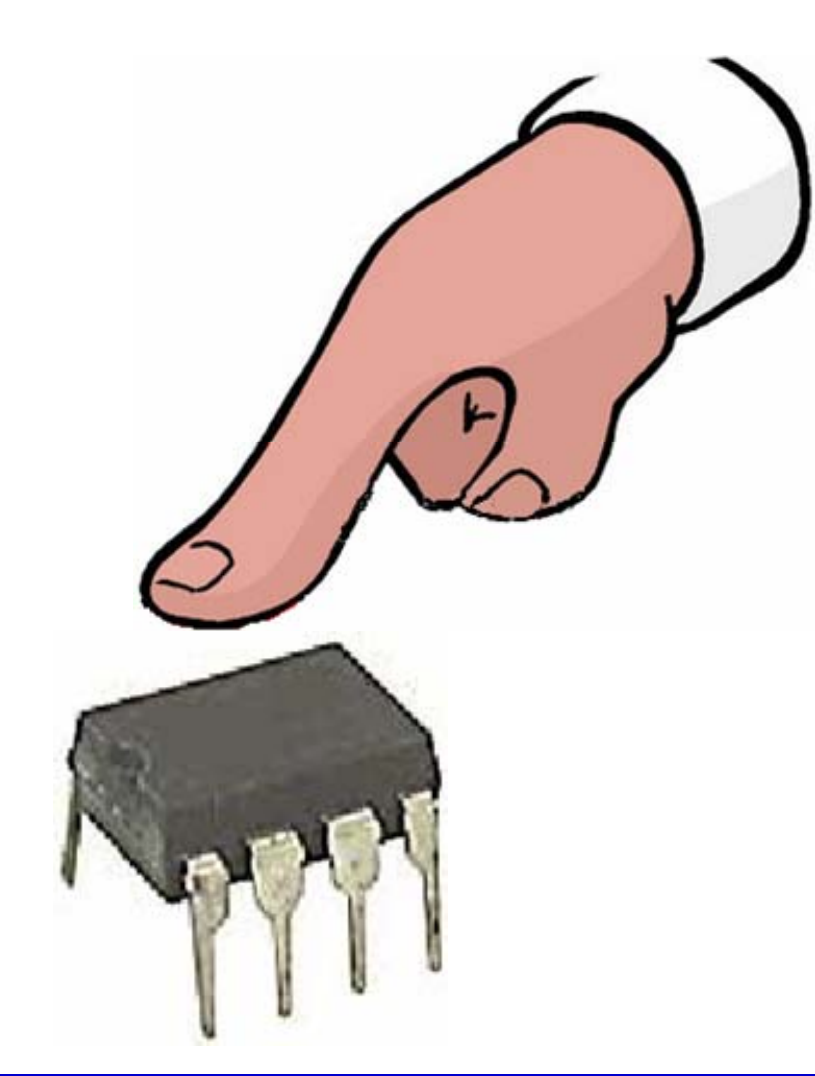

- Be careful when you put your finger on it
- Specially for a big finger

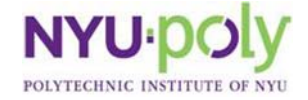

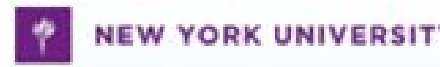

#### **Temperaure Sensors Experiments**

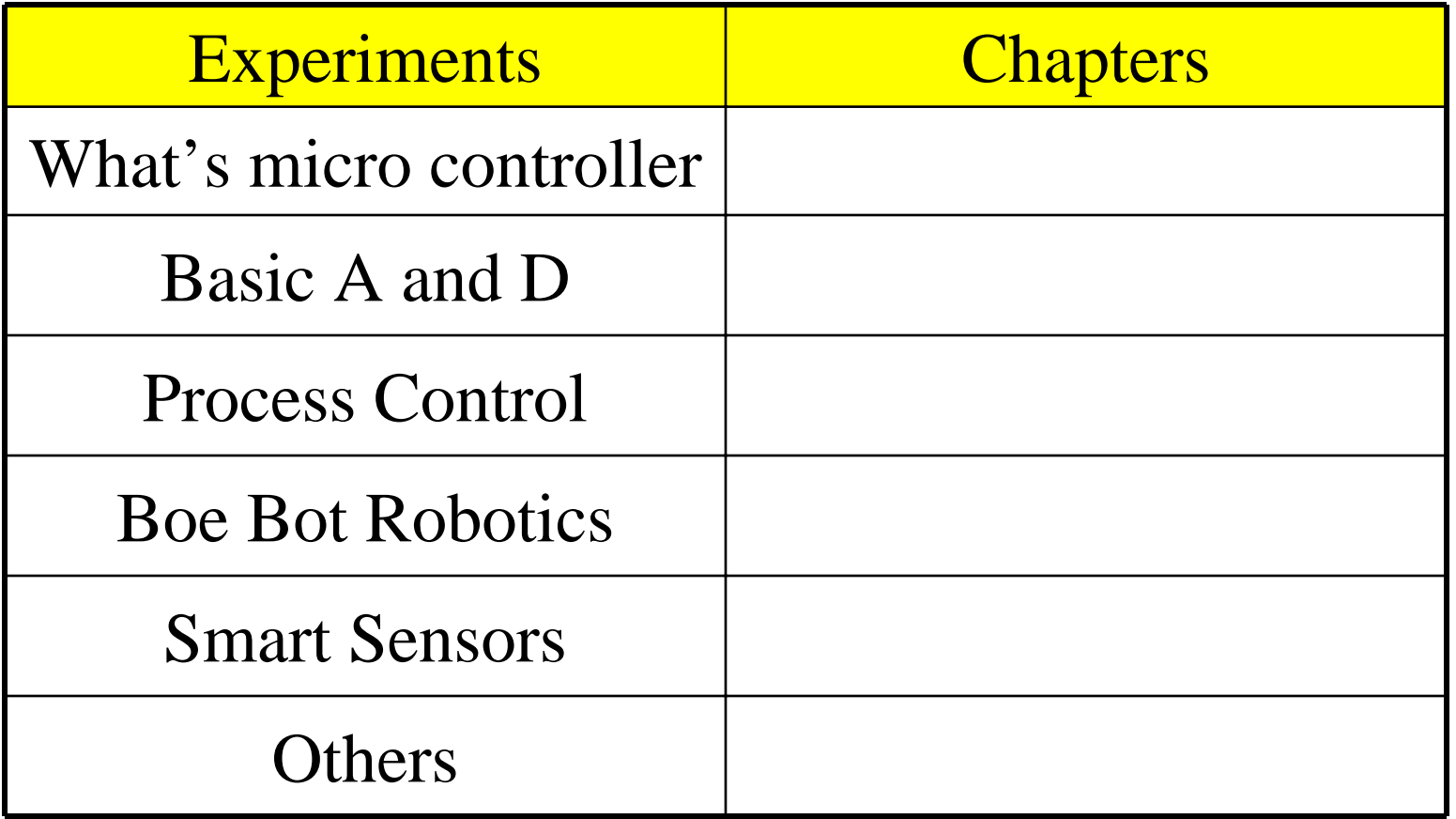

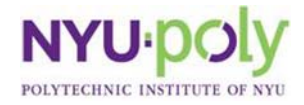

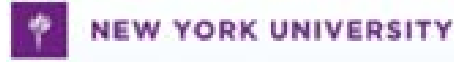

# **Lecture 11**

Robotics

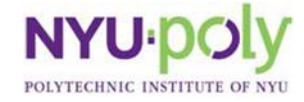

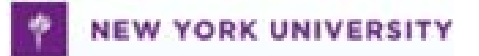

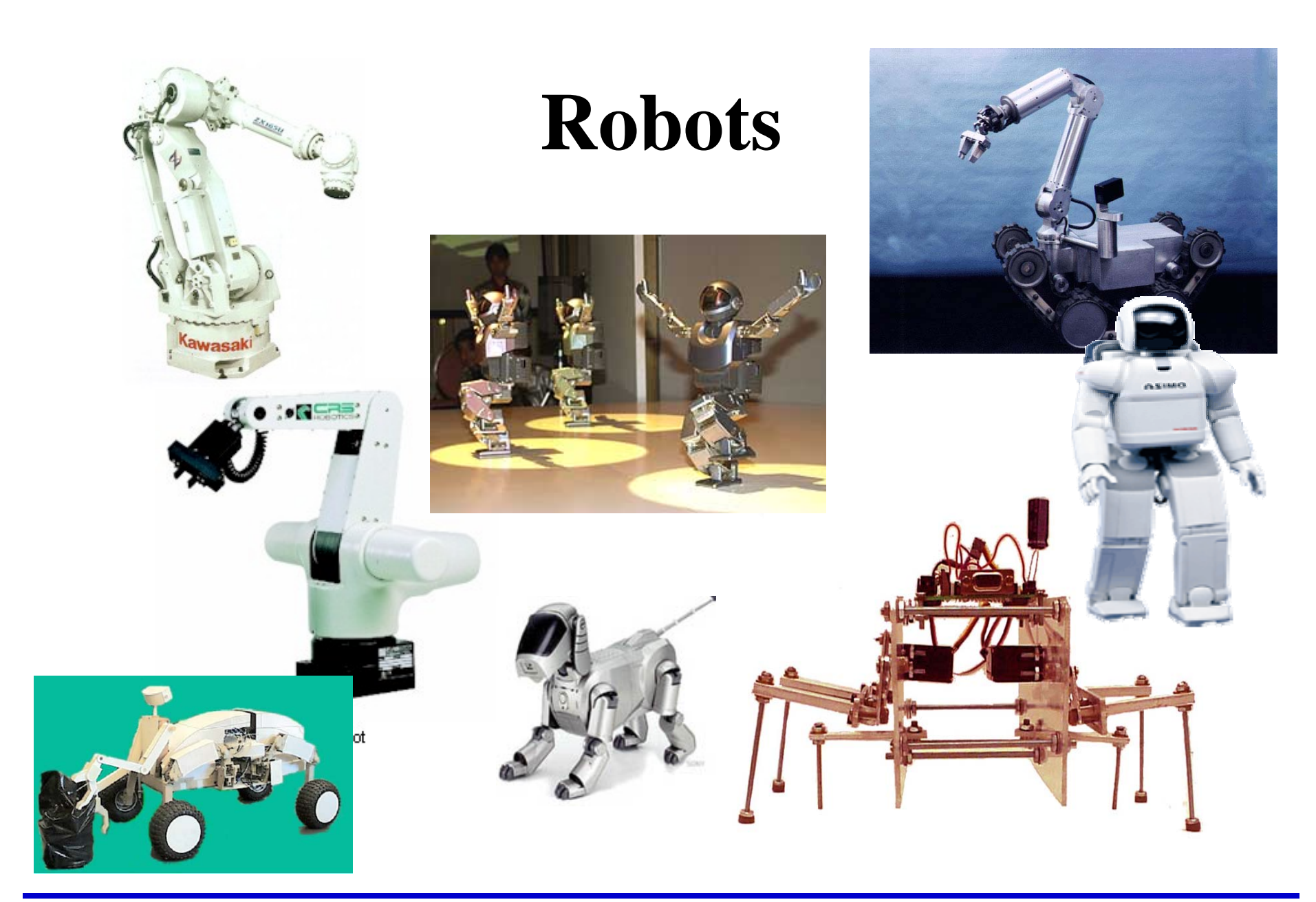

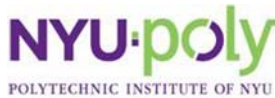

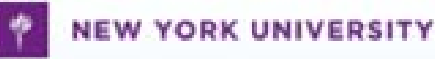

# **Definition of Robot**

- $\bullet$  First introducedby Karel Capek in a 1920
- $\bullet$  Definition of robot
	- Reprogrammable
	- Multifunctional manipulator
	- Designed to move material, parts, tools or specialized devices
	- Through variable programmed motions for the performance of a variety of tasks
	- Robot Institute of America, 1979

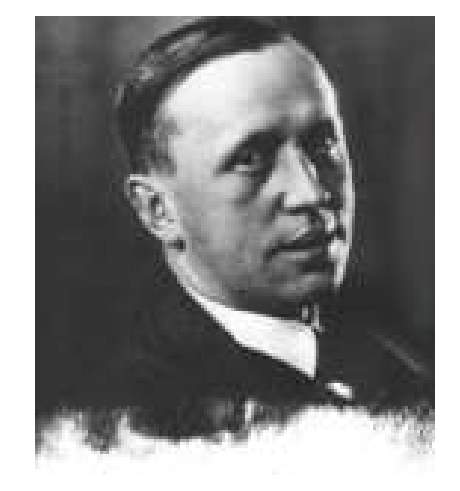

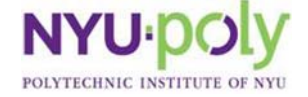

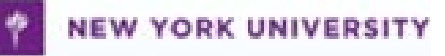

### **Sensors**

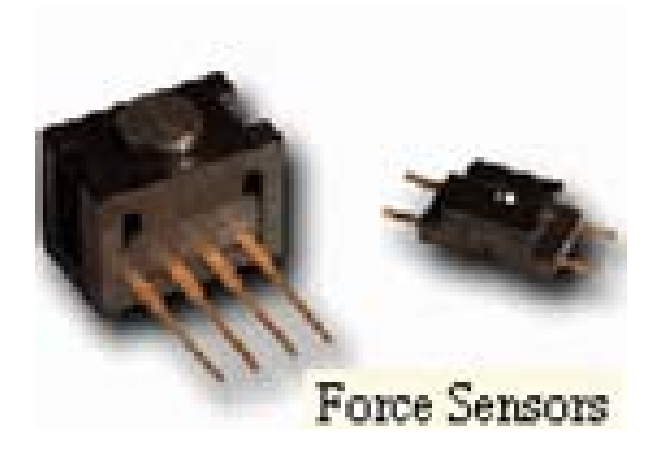

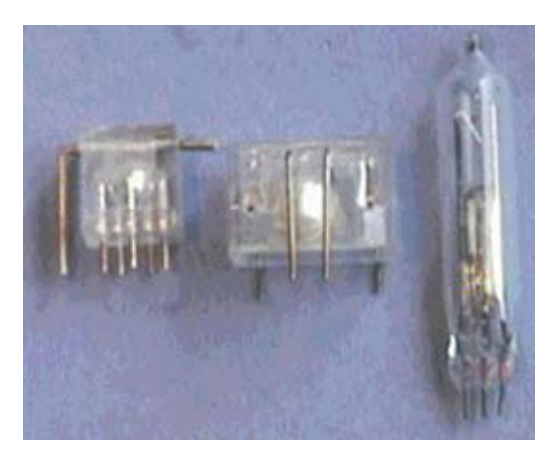

Tilt Sensor

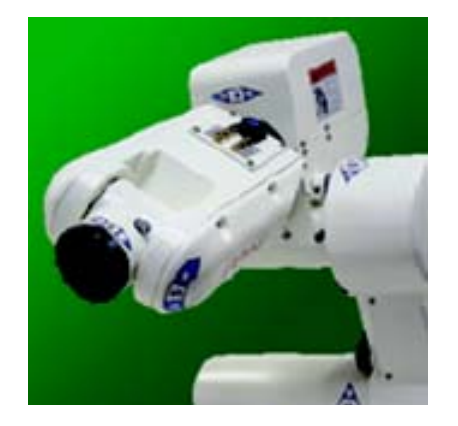

In-Sight vision sensors

Devantech SRF04

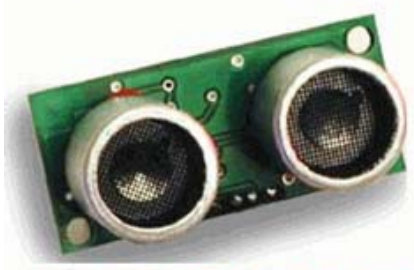

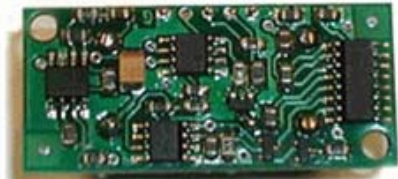

**UltraSonic Ranger** 

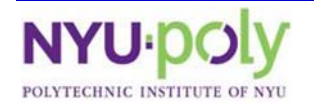

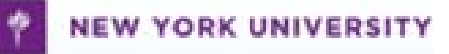

### **Actuators**

- Actuators used in robotics is almost always combinations of different electro-mechanical devices
	- Stepper motor
	- AC servo motor
	- Brushless DC servo motor
	- Brushed DC servo motor

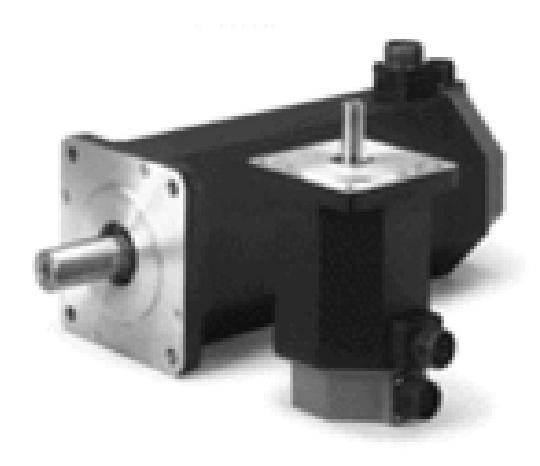

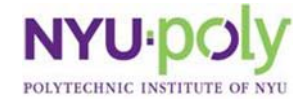

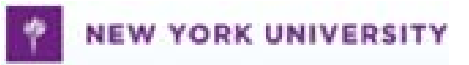

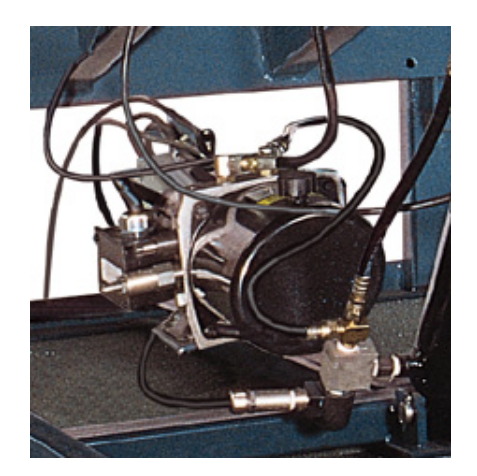

Hydraulic Motor Stepper Motor

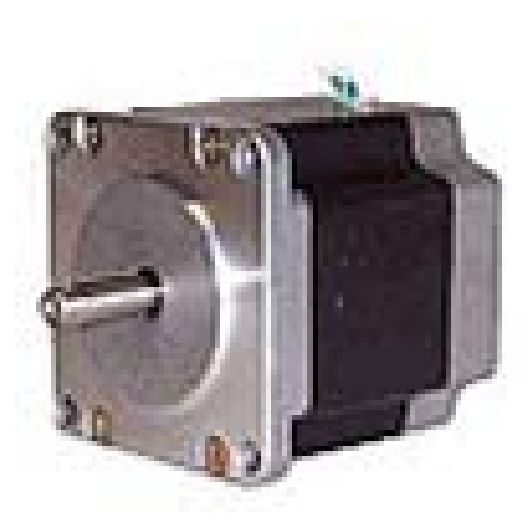

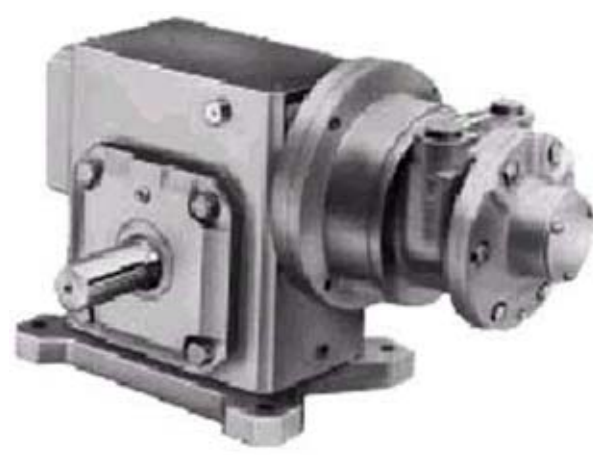

Pneumatic Motor

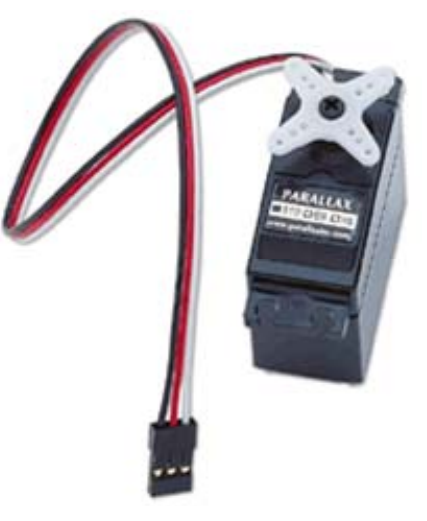

Servo Motor

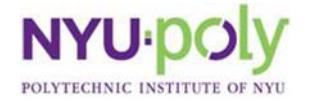

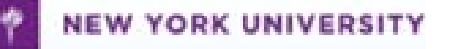

### **Controller**

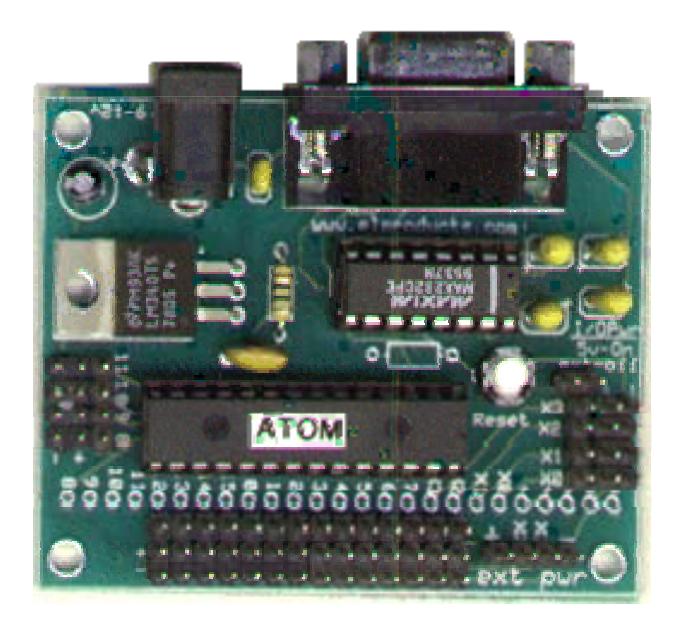

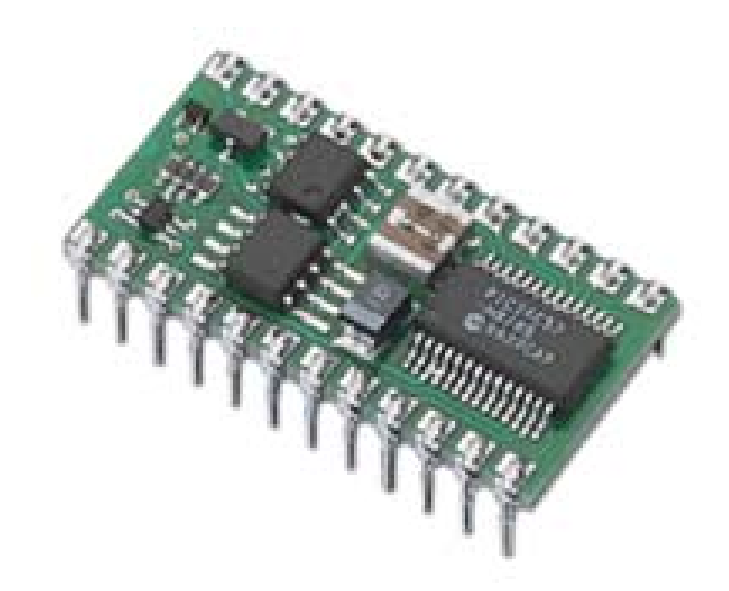

#### **RoboBoard Robotics Controller**

#### **BASIC Stamp 2 Module**

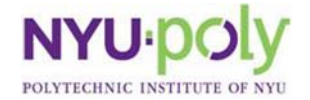

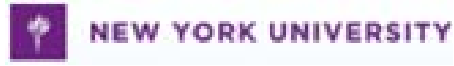

# **The Interface Units**

#### Interfacing with the external world (sensors and actuators)

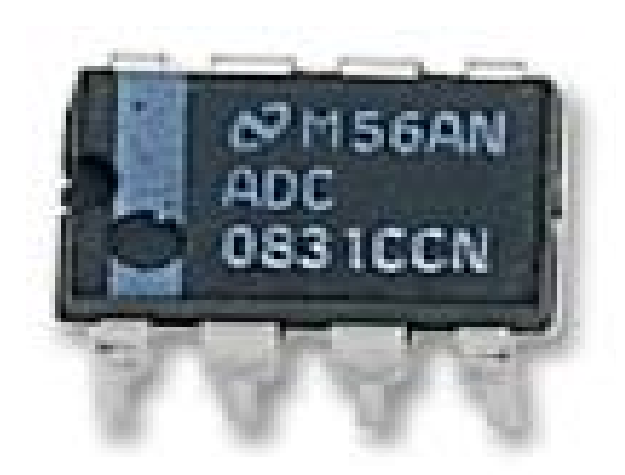

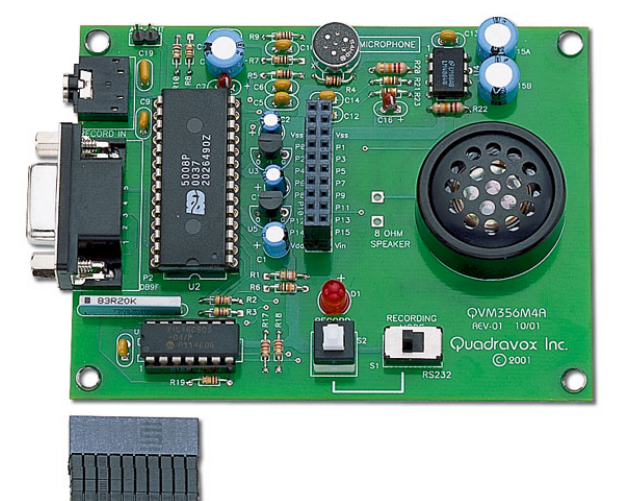

Analog to Digital Converter **Operational Amplifier** 

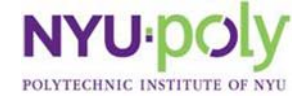

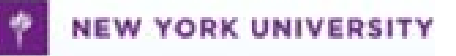

# **What Can a Robot Do?**

- Industrial Robots
	- 1. Material Handling
	- 2. Material Transfer
	- 3. Machine Loading and/or Material Handling Manipulator Unloading
	- 4. Spot Welding
	- 5. Continuous Arc Welding
	- 6. Spray Coating
	- 7. Assembly
	- 8. Inspection

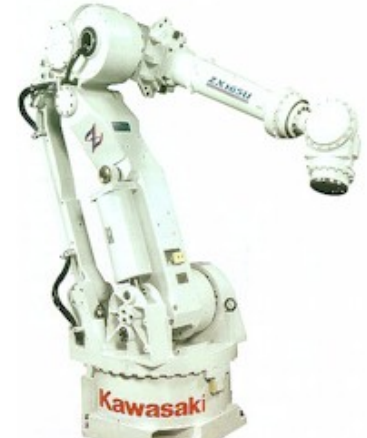

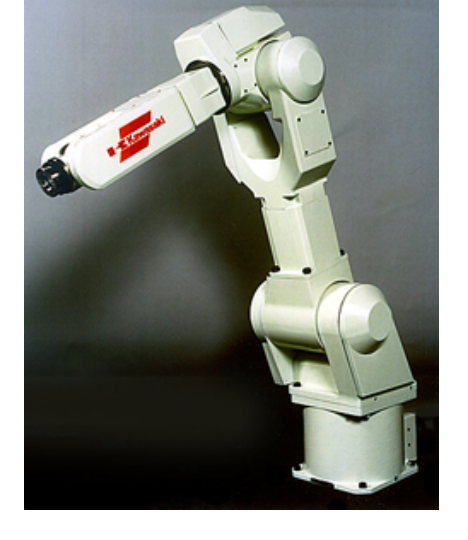

#### Assembly Manipulator

Spot Welding Manipulator

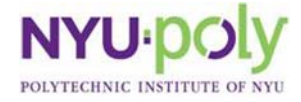

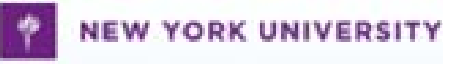

### **How to Modify Servo Motor**

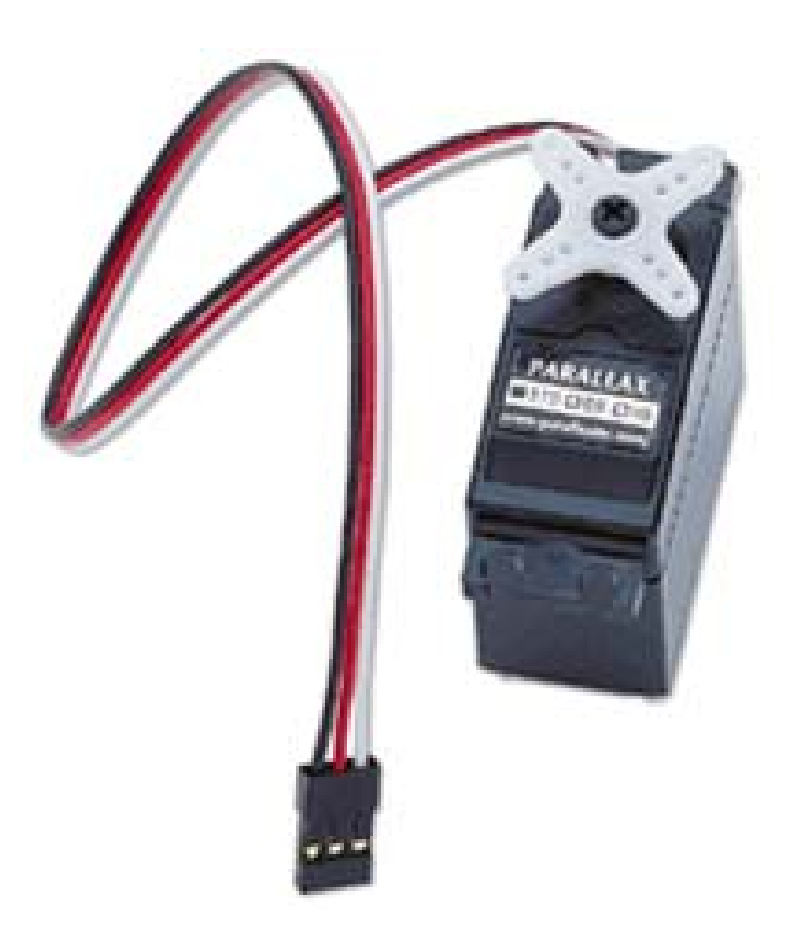

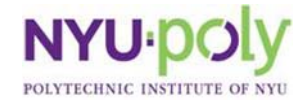

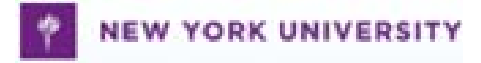

### **Prepare All the Tools**

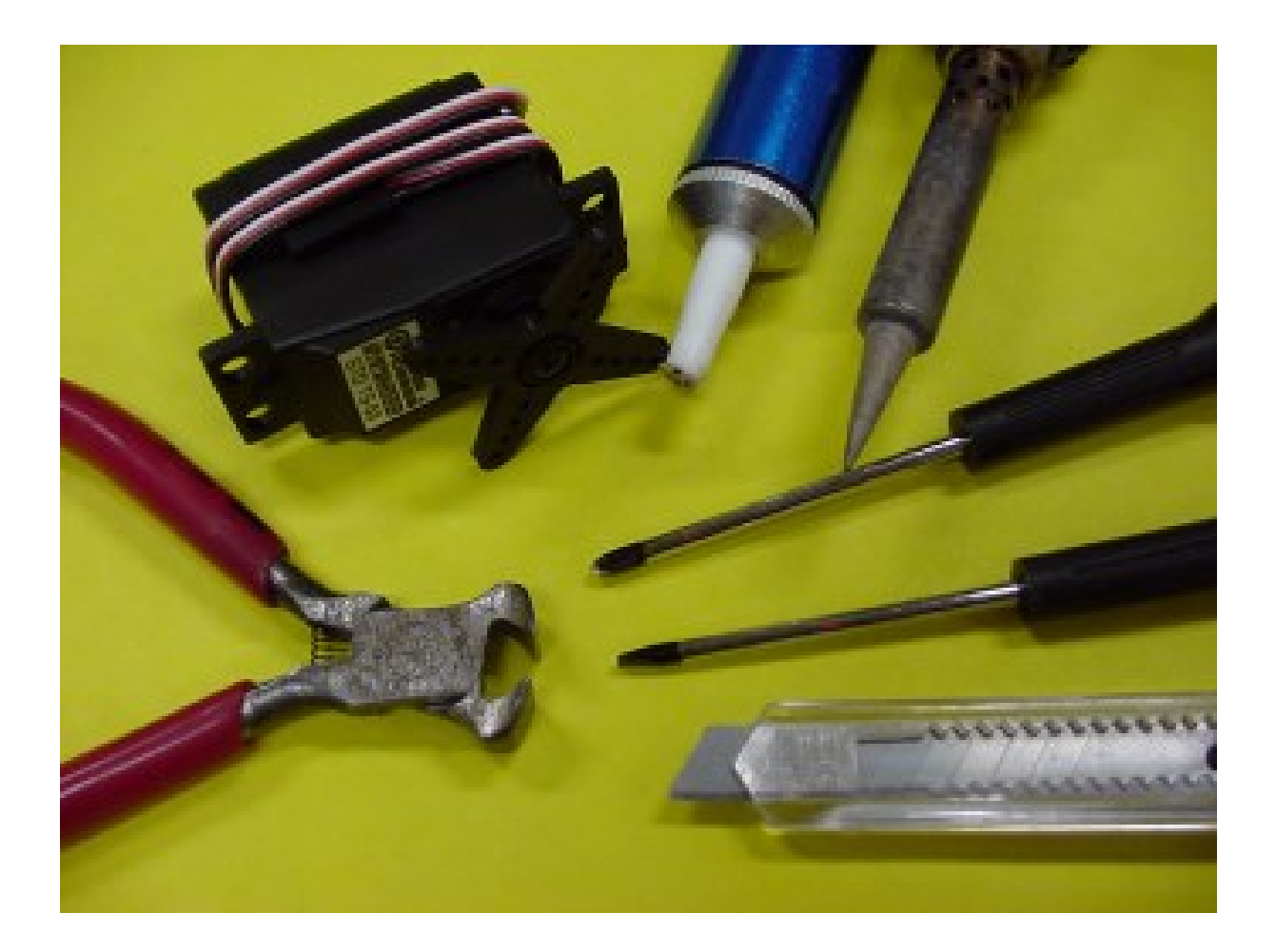

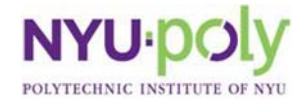

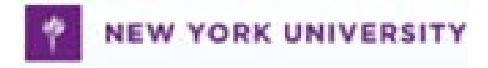

### **Open Cover**

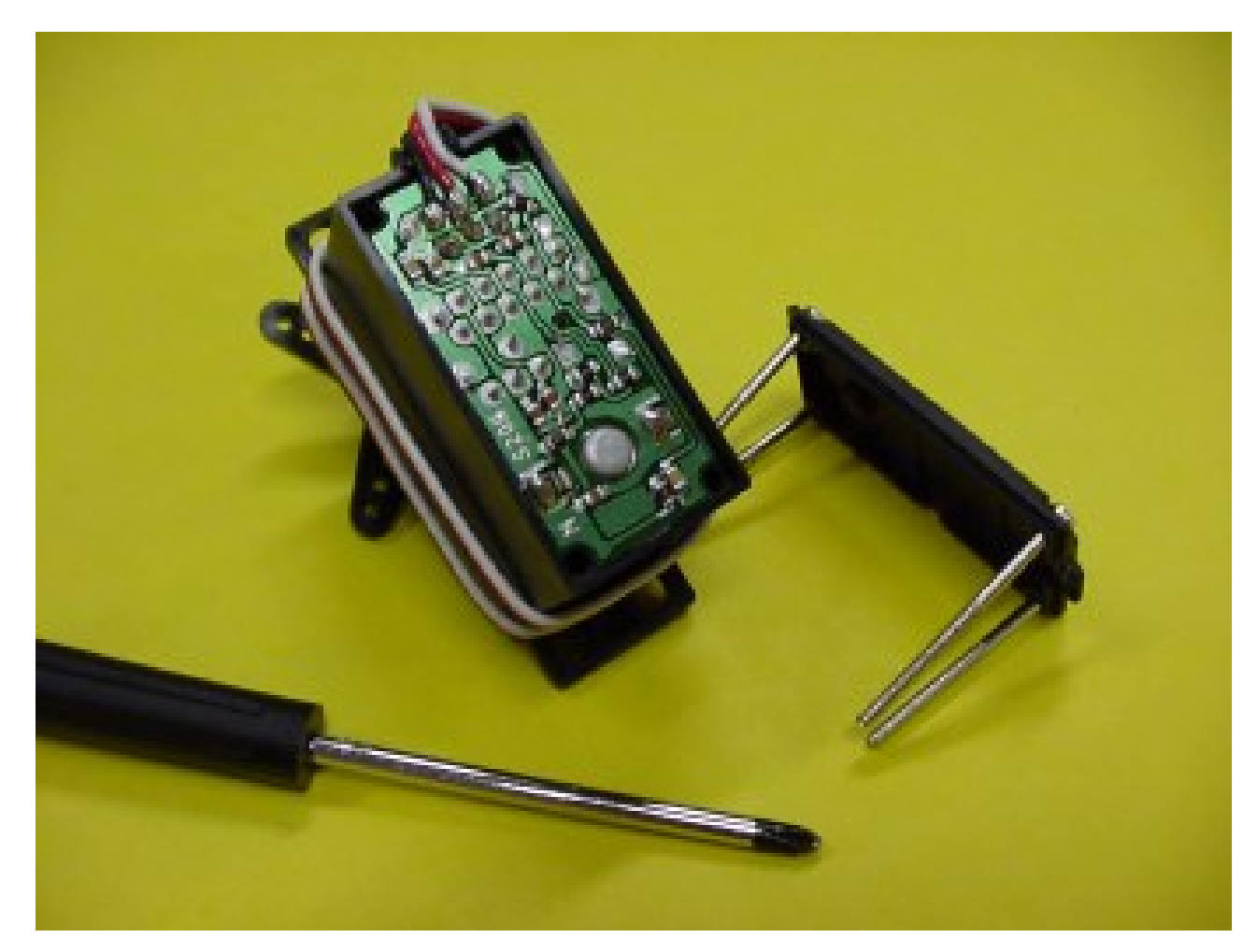

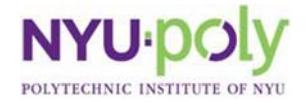

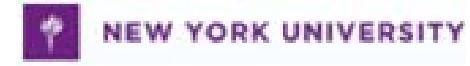

#### **Take All Gears Out**

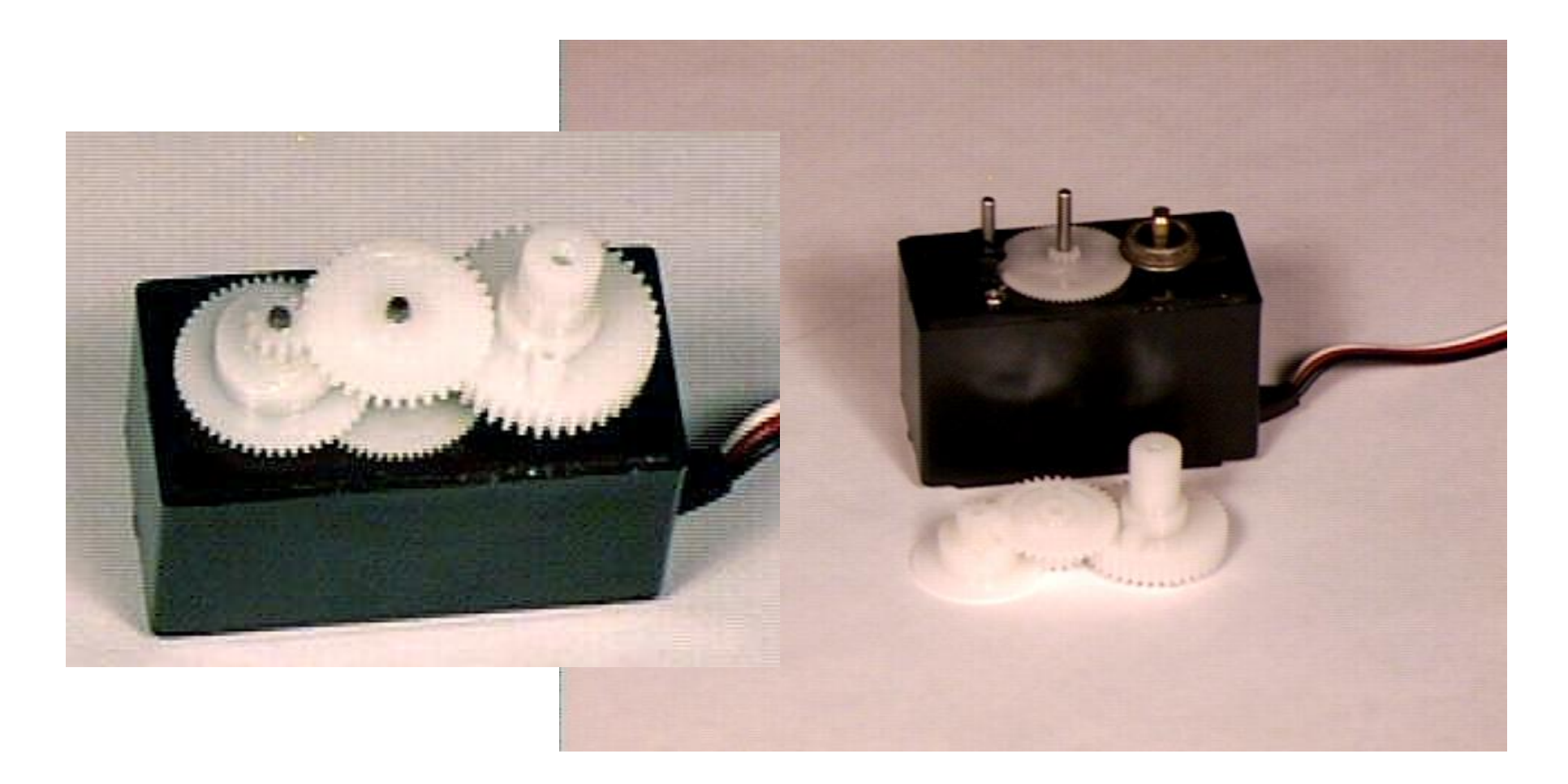

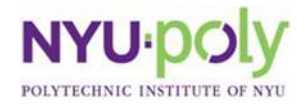

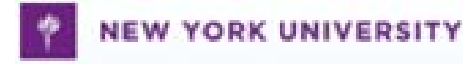

# **Take Pot Drive Plate Out**

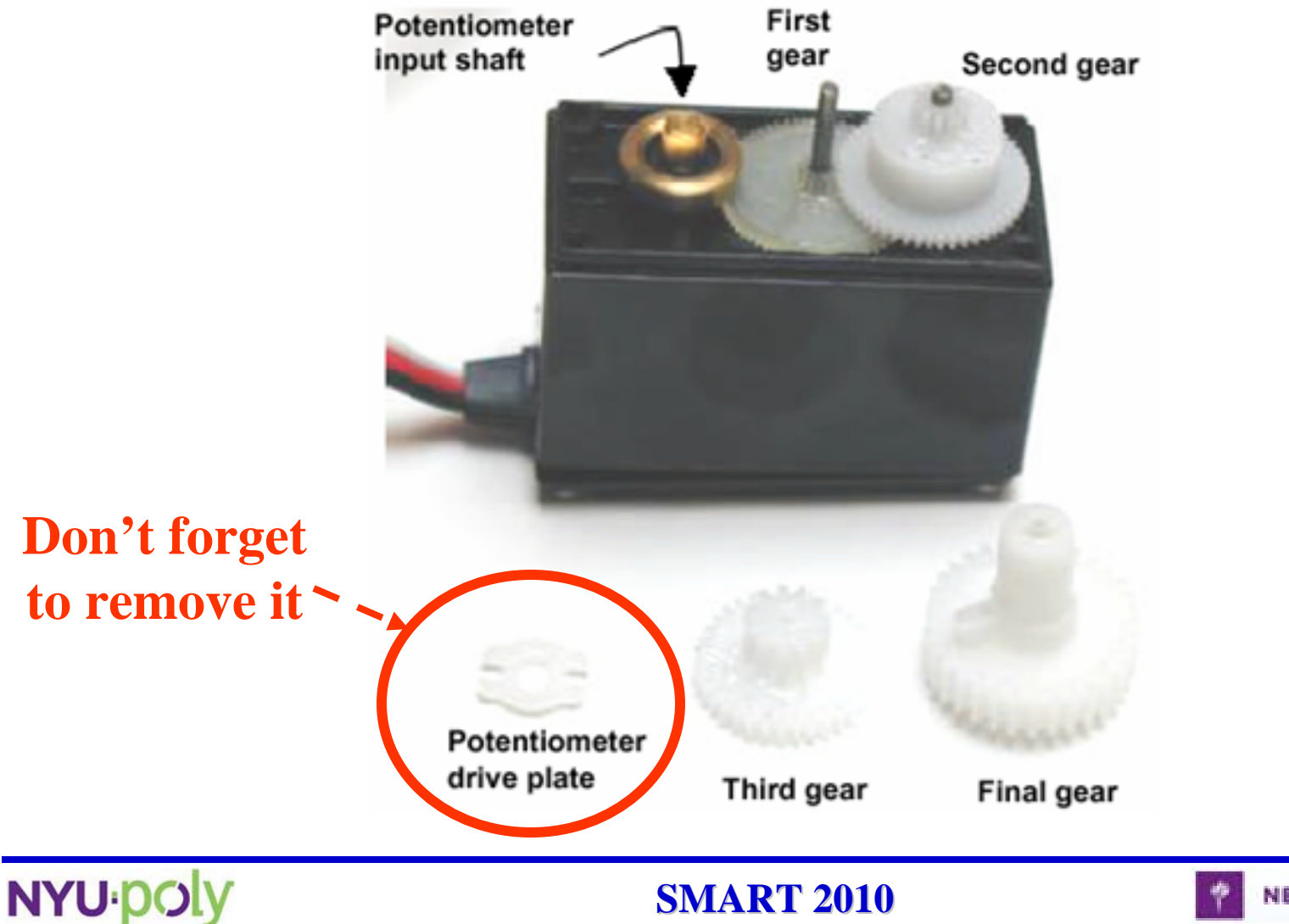

POLYTECHNIC INSTITUTE OF

**NEW YORK UNIVERSITY** 

## **Cut Tab off the Surface of the Gear**

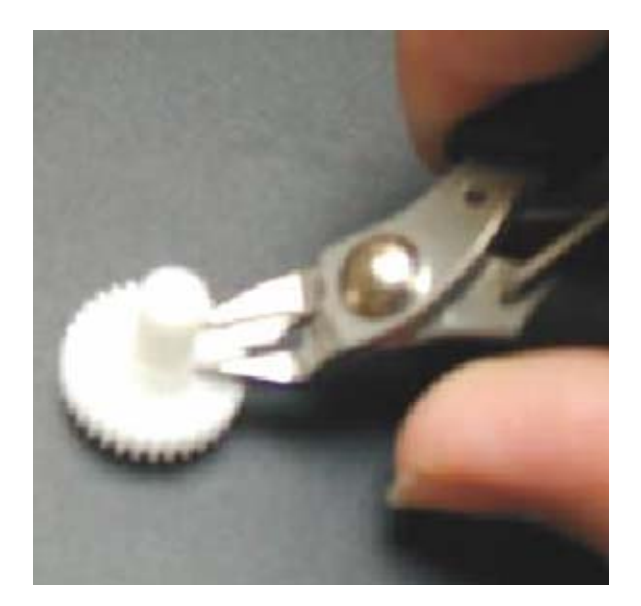

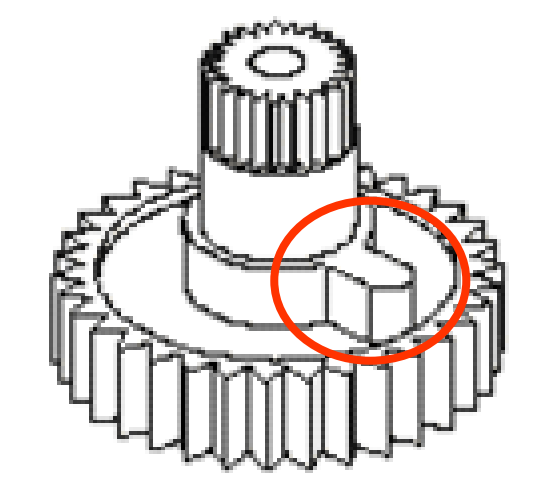

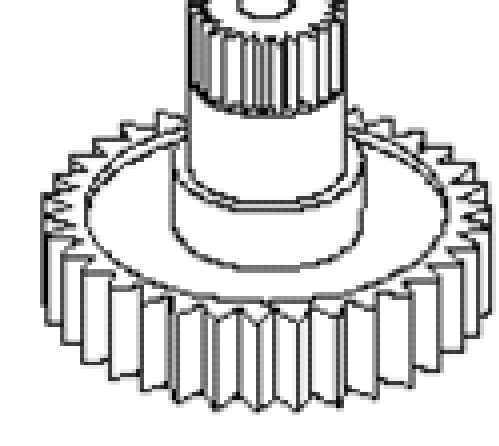

After

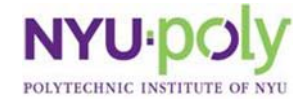

**SMART 2010 SMART 2010**

Before

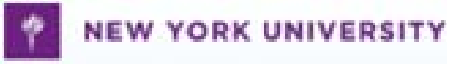

### **Servo Calibration**

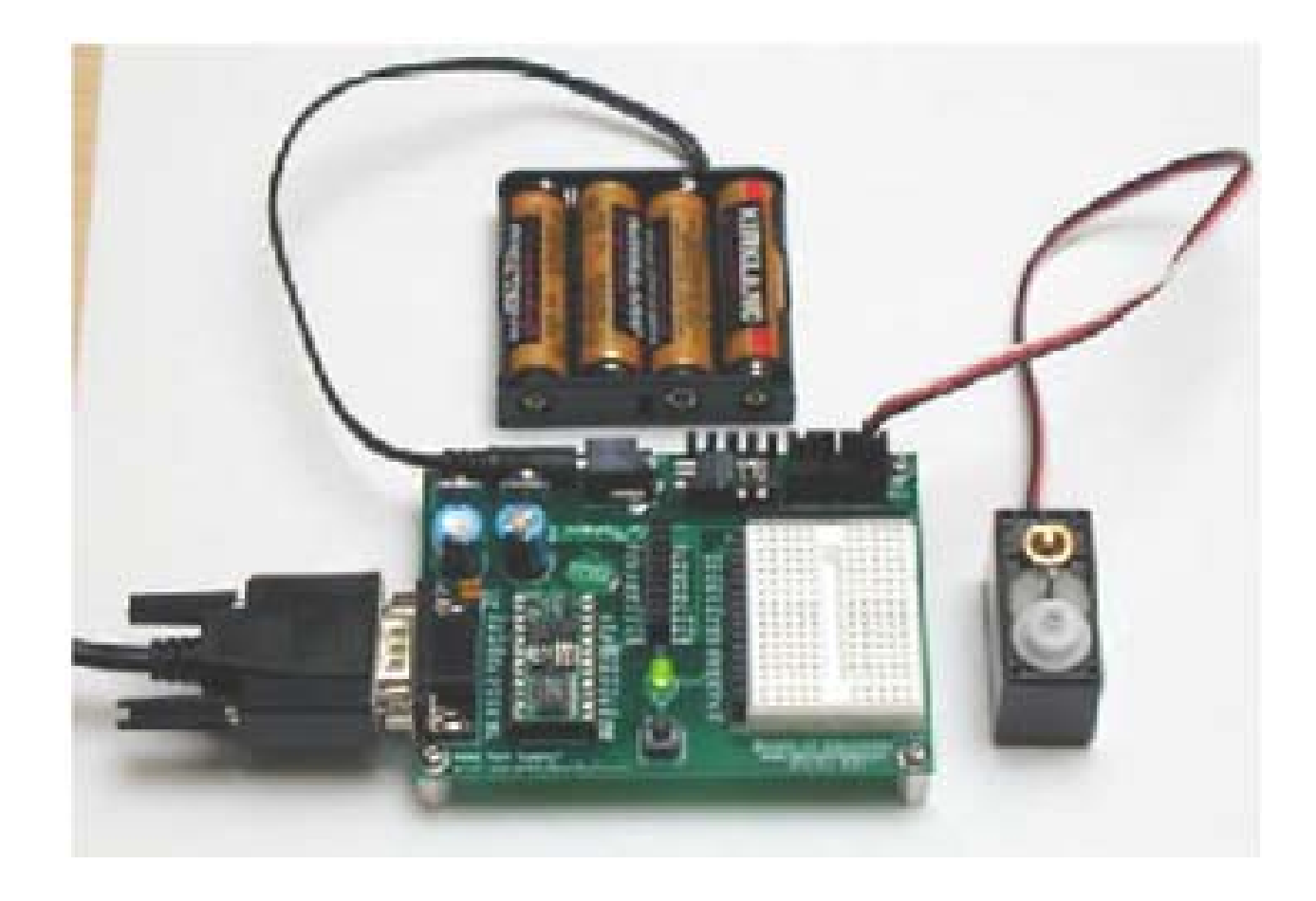

**low 12**

**loop: pulsout 12, 750 pause 20 goto loop**

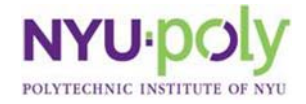

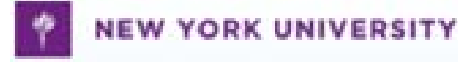

#### **Fully Assembled Boe-Bot**

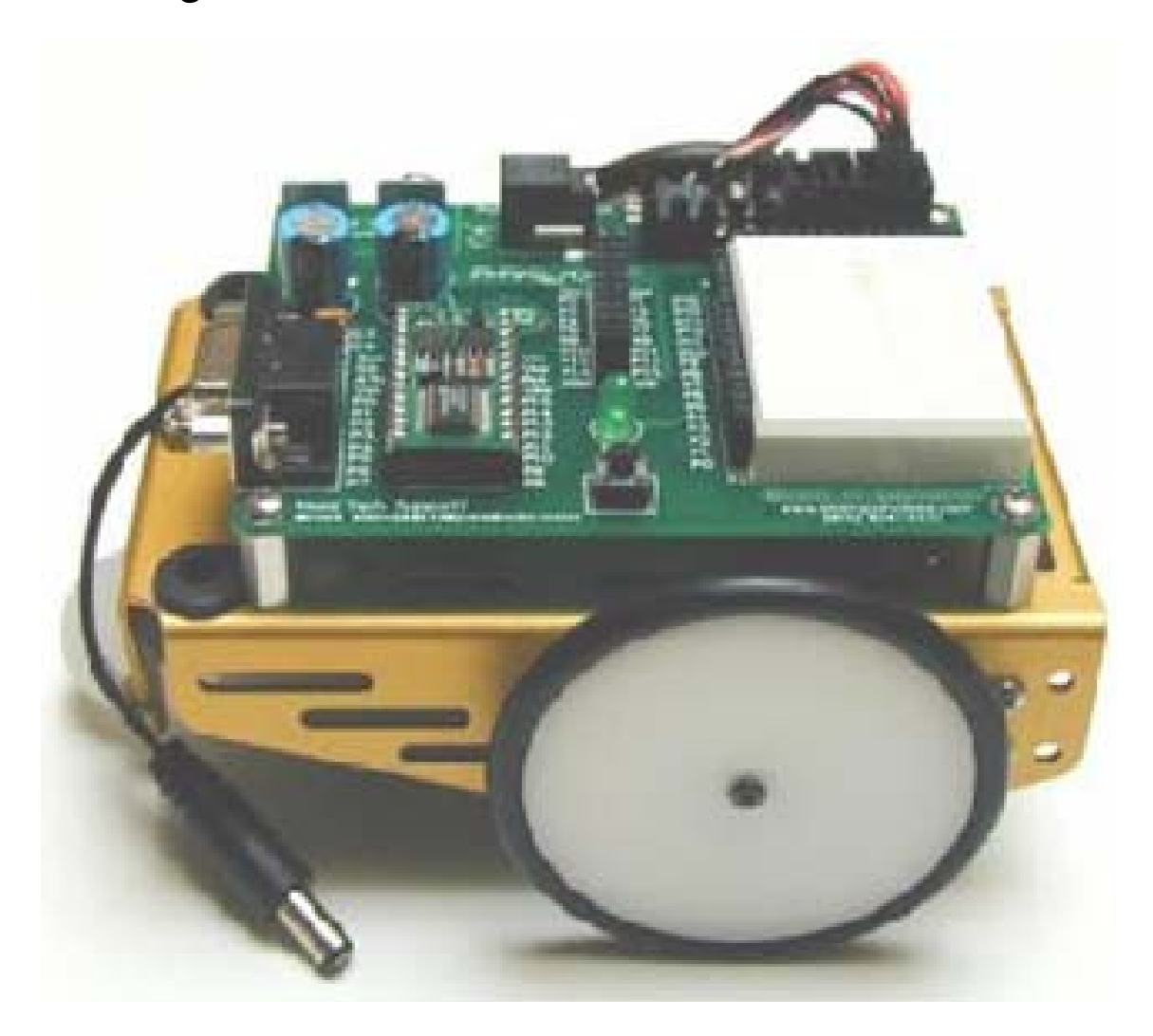

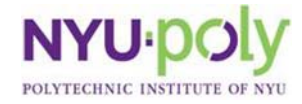

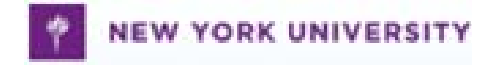

# **Robot Experiments**

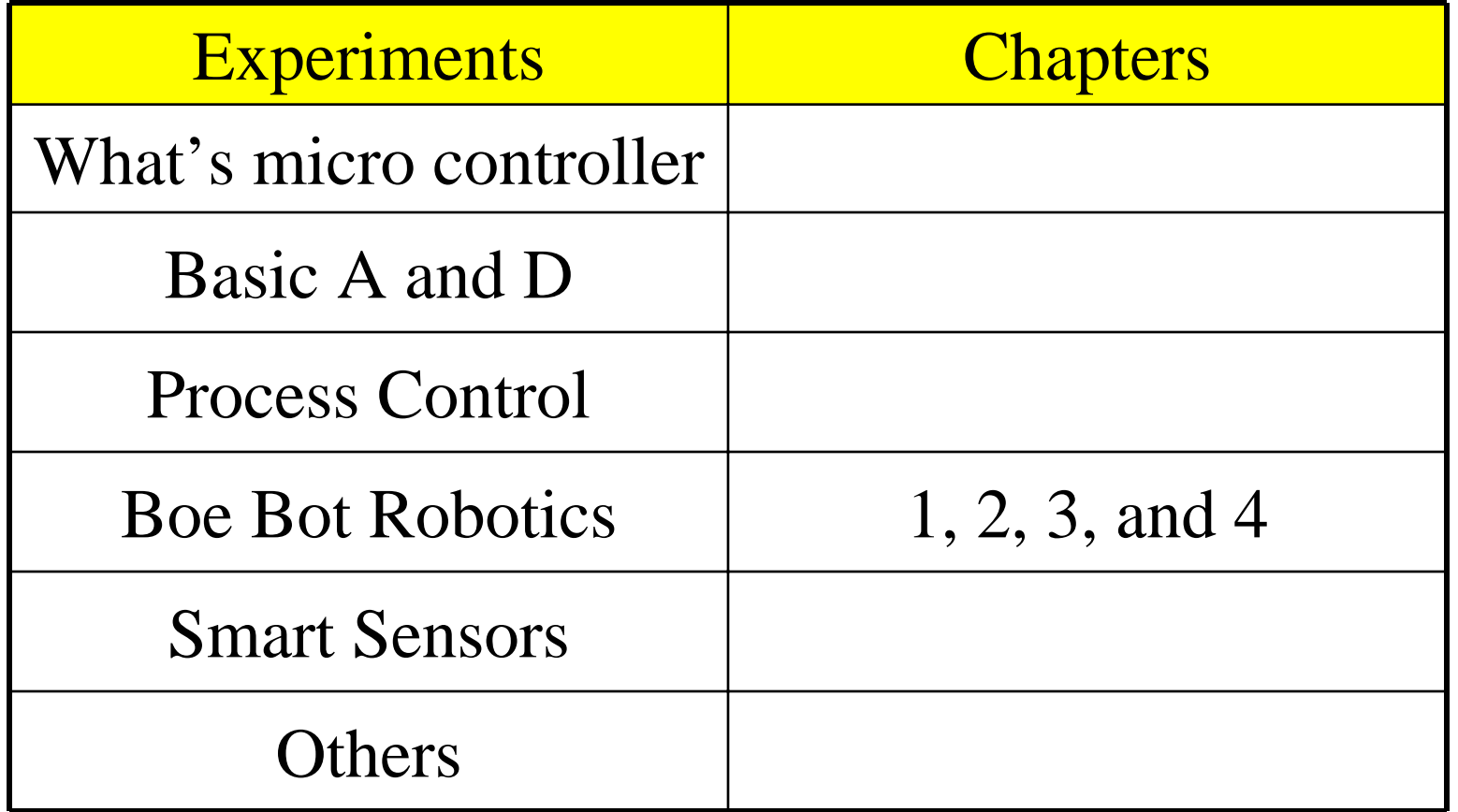

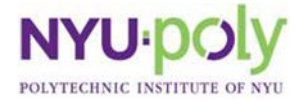

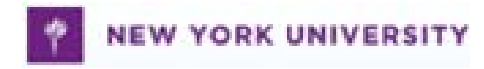